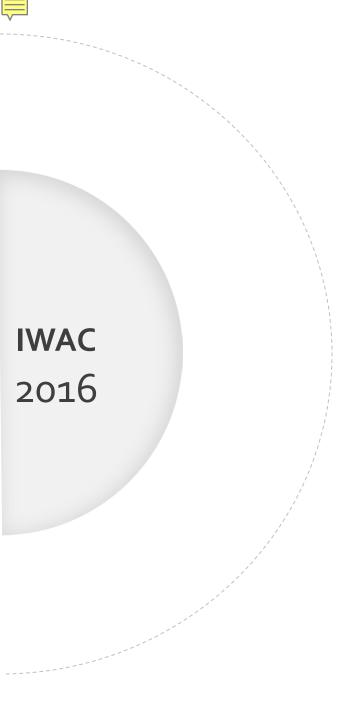

# Using Disciplinary Difference to Support WAC Faculty

Mary Lou Odom Kennesaw State University

modom3@kennesaw.edu

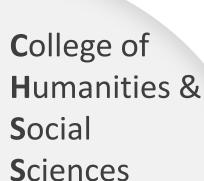

Writing
Across the
Curriculum

AT A GLANCE

### <u>FALL</u>

- one-day WAC workshop led by recognized WAC scholar
- 10 faculty "WAC Fellows" commit to developing/revising a course using WAC

### **SPRING**

- Fellows teach WAC courses for the first time
- Fellows meet monthly as a group with WAC director

#### **ASSESSMENT**

- Fellows survey students in WAC classes
- Fellows write reflective reports

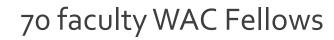

- 38 from Humanities
- 32 from Social Science

## CHSS WAC 2009-2015

BYTHE NUMBERS 1659 students enrolled in WAC Fellows' initial [surveyed] WAC classes

75% of students indicate that writing

- helped them engage with course material
- helped them better learn course material

In contrast to humanities faculty, social science faculty tend to . . .

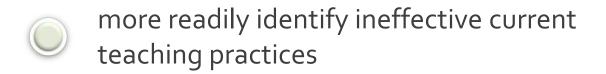

- implement and assess WAC strategies in more measured ways
- attempt more significant, transformative pedagogical changes
- use strategies more identifiable as WAC than WID
- write systematic and evidence-based rather than discursive reports

A social science approach can support WAC faculty by encouraging them to . . .

think in terms of an experiment or trial or testable thesis

consider their fields' threshold concepts

implement significant changes – selectively

use freewriting to engage with their WAC "experiment" throughout the semester